# The Interface

**January 2017** 

# **President's Message By Tom Telford**

#### HELLO AND HAPPY HOLIDAYS TO ALL!

I would hope that everyone had a safe and enjoyable holiday period!

Thanks to, Chris Collins, for his presentation at the December meeting. His topic was "Buying and Selling on Ebay". The session was very informative and to many, their first exposure on how to navigate this feature.

Please remember that the dues amount for all those who did not pay their dues prior to January the 1st, 2017 will be \$20.00. All new family memberships are \$20.00 for the first year and \$15.00 thereafter, if paid prior to the end of the calendar year.

We are currently considering a follow-up "workshop" on Excel sometime in the latter part of January.

Those who attended the November session were given a spreadsheet to practice on and we would like those individuals to save their questions and problems in using that spreadsheet, for use in the next review of Excel. Remember these tutorials require that attendees have Office software on their fully charged laptops at meeting time. We will advise the membership of our plan at the next meeting.

Please be aware of the meeting and help desk items and schedules, which appear in other sections of the newsletter.

HAPPY NEW YEAR!

## **Program Schedule**

**January 2017:** Kip Benson will present some computer keyboard basics**. February 2017:** Chris Collins will resent program on Internet Security

TLCUG meets on the 1st Thursday of each month at 2 P.M. at the Donald W. Reynolds Library at 300 Library Hill, located on Highway 201 South in Mountain Home, across from the ASUMH campus. The Help Desk will open around 1:00 p.m. Guests and visitors are welcome to attend.

# December General Meeting Minutes By Sue Seils, TICUG Secretary

- 1) CALL TO ORDER: The group meeting began at 2:00 PM.
- 2) ATTENDANCE: Total attendance was 59 people, including two guests.

#### 3) ANNOUNCEMENTS:

President Tom welcomed the members and gave the Treasurer's report to the membership.

Tom reminded the membership that dues are being collected. Renewals are \$15.00 until December 31st. After that renewals are \$20.00.

Tom talked about the Excel "Hands-on Workshop", held on November 30th. Sixteen people attended. He mentioned that the Board is looking at a follow-up session for those who attended, to answer questions from the presentation.

Tom then introduced our speaker for the meeting.

#### 4) PROGRAM:

Today's program was given by Chris Collins, TLCUG Program Director. His topic was "Buying and Selling on E-Bay". Chris gave a live demonstration of the E-Bay website, showing how to register on the site, and how to buy and sell items. He gave lots of practical suggestions from the use of PayPal to creating good pictures. He also suggested using E-Bay to find similar items to help determine the sale price of the item you want to sell. Chris answered several questions from the membership and suggested that he would create a PowerPoint program to reinforce some of the step by step processes of working with E-Bay.

#### 5) ANNOUNCEMENTS:

Tom introduced the two guests at today's meeting. They were Kip and Pam.

#### 6) DRAWINGS:

The winner of the monthly drawing, for a Pocket Juice (an external battery for charging a smart phone), was Barb Skeffington.

A second drawing was for on-site service call from Chris Collins. The winner was Kate Vosseller.

#### 7) ADJOURNMENT:

The meeting adjourned at 2:55 PM.

### **Members Photo Gallery**

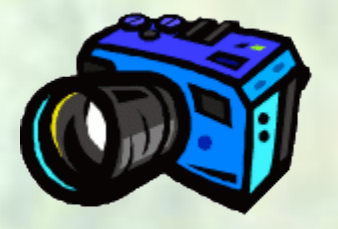

**Click on the Camera**

# From the Help Desk **By Ann Neuenschwander**

If you have a question that is not or cannot be adequately addressed at our regular Help Desk meeting, you may email questions to the Webmaster (contact info is on the Officers page of our Website), or write it down and bring it to the Help Desk at our regular meeting.

## **Disclaimer**

The Twin Lakes Computer Users Group [TLCUG] is in no way responsible or liable for any damages resulting from articles, opinions, statements, advertising representations, warranties expressed or implied in this publication, nor do we endorse or recommend any products or services mentioned.

Comments or opinions herein do not necessarily reflect the policies of the TLCUG. Materials contained herein may be reproduced by other User Groups, provided proper credit is given to the author and the publication, except articles marked "Reprinted by permission..." or "Copyright."

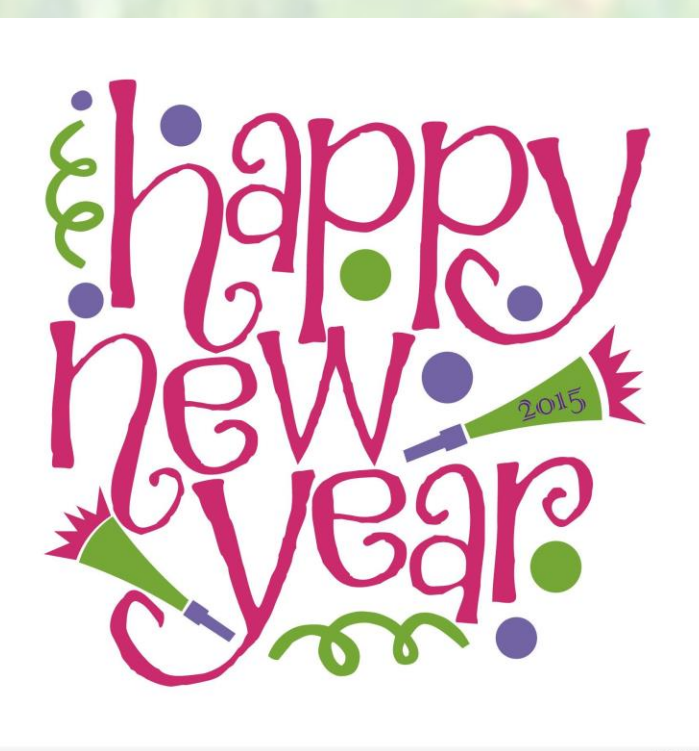